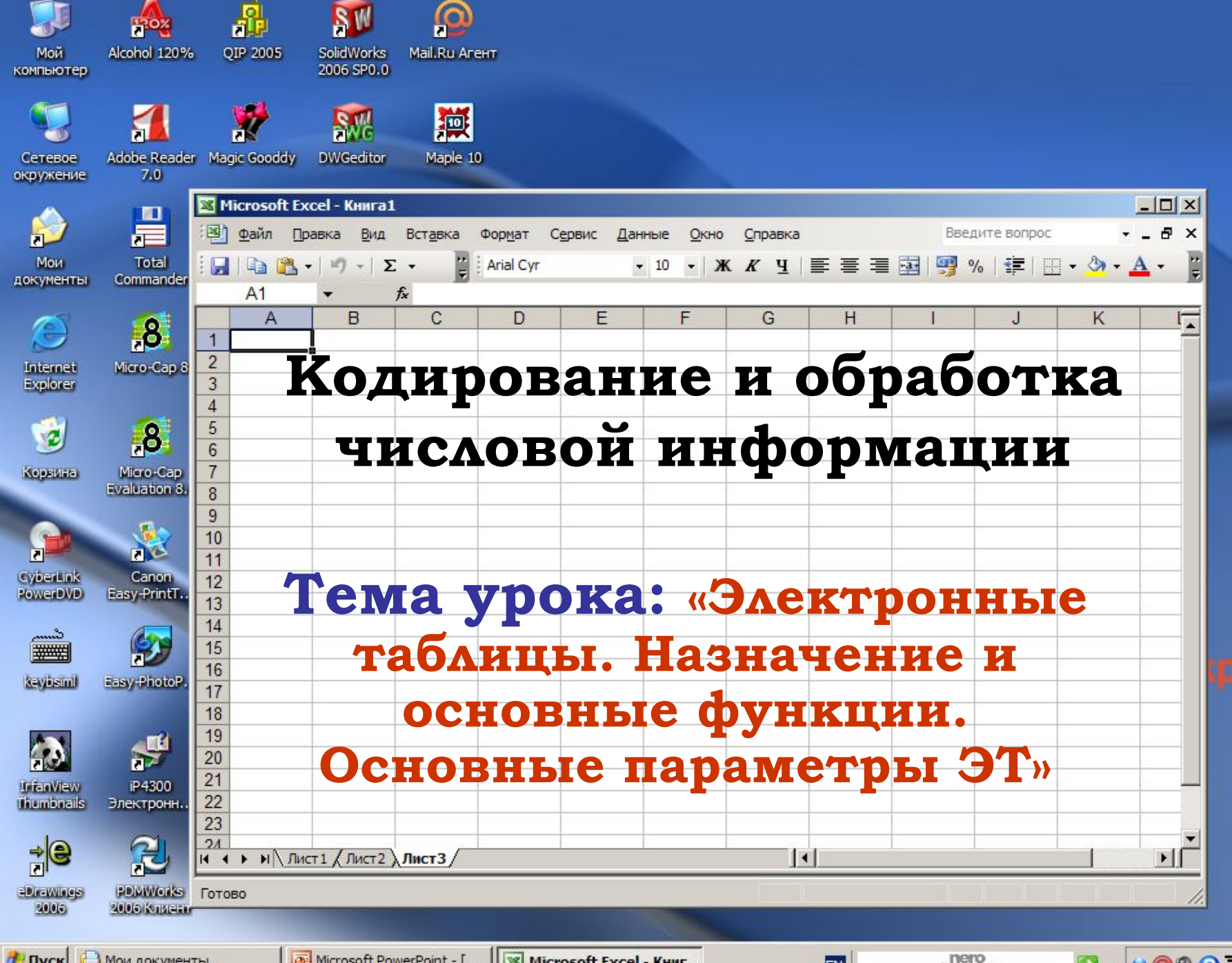

**Пои документы TH** Пуск

Y' SCOUT

 $\rightarrow$   $\rightarrow$   $\bullet$   $\bullet$   $\bullet$   $\rightarrow$   $\bullet$  19:22

### **Принятые сокращения**

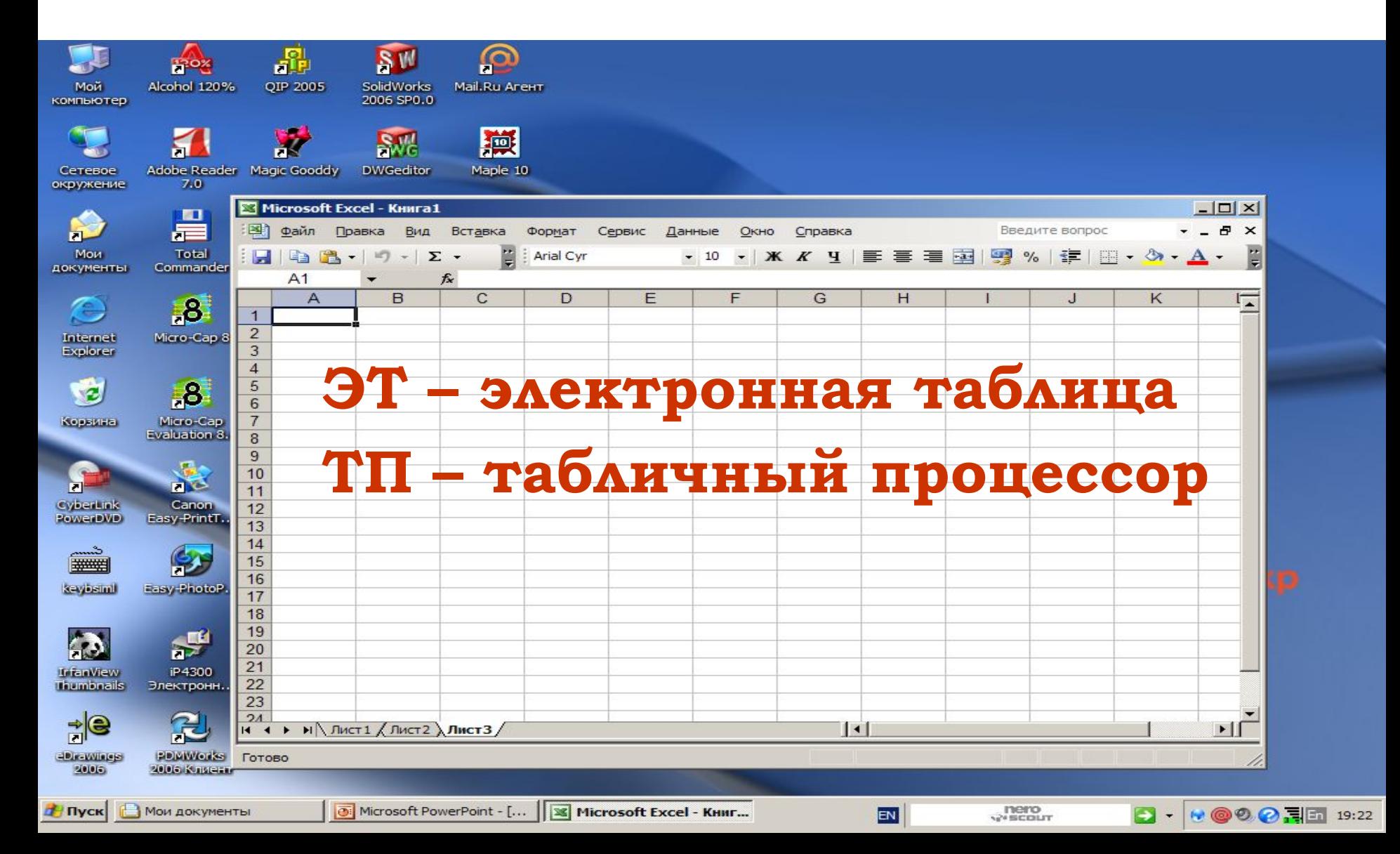

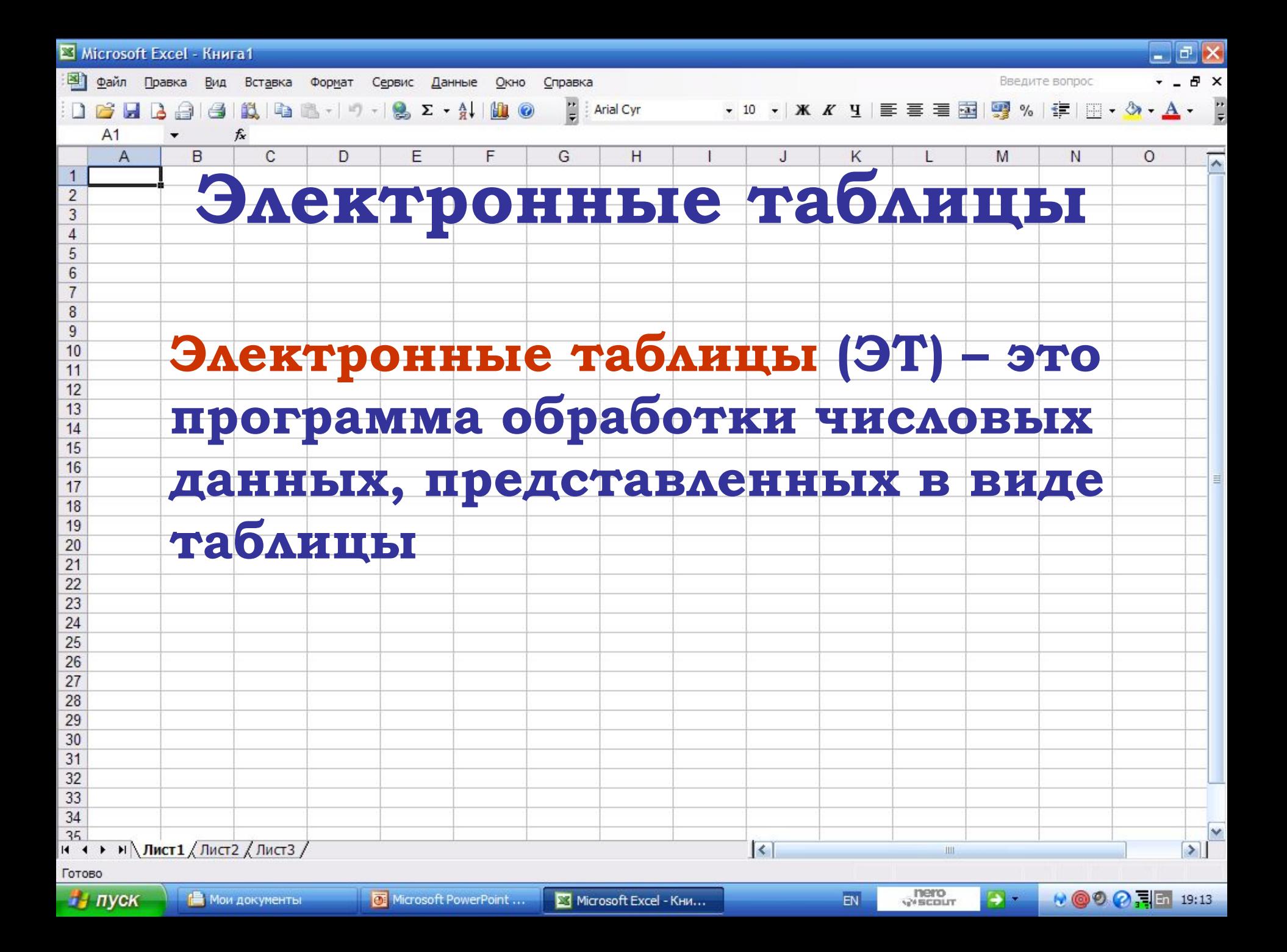

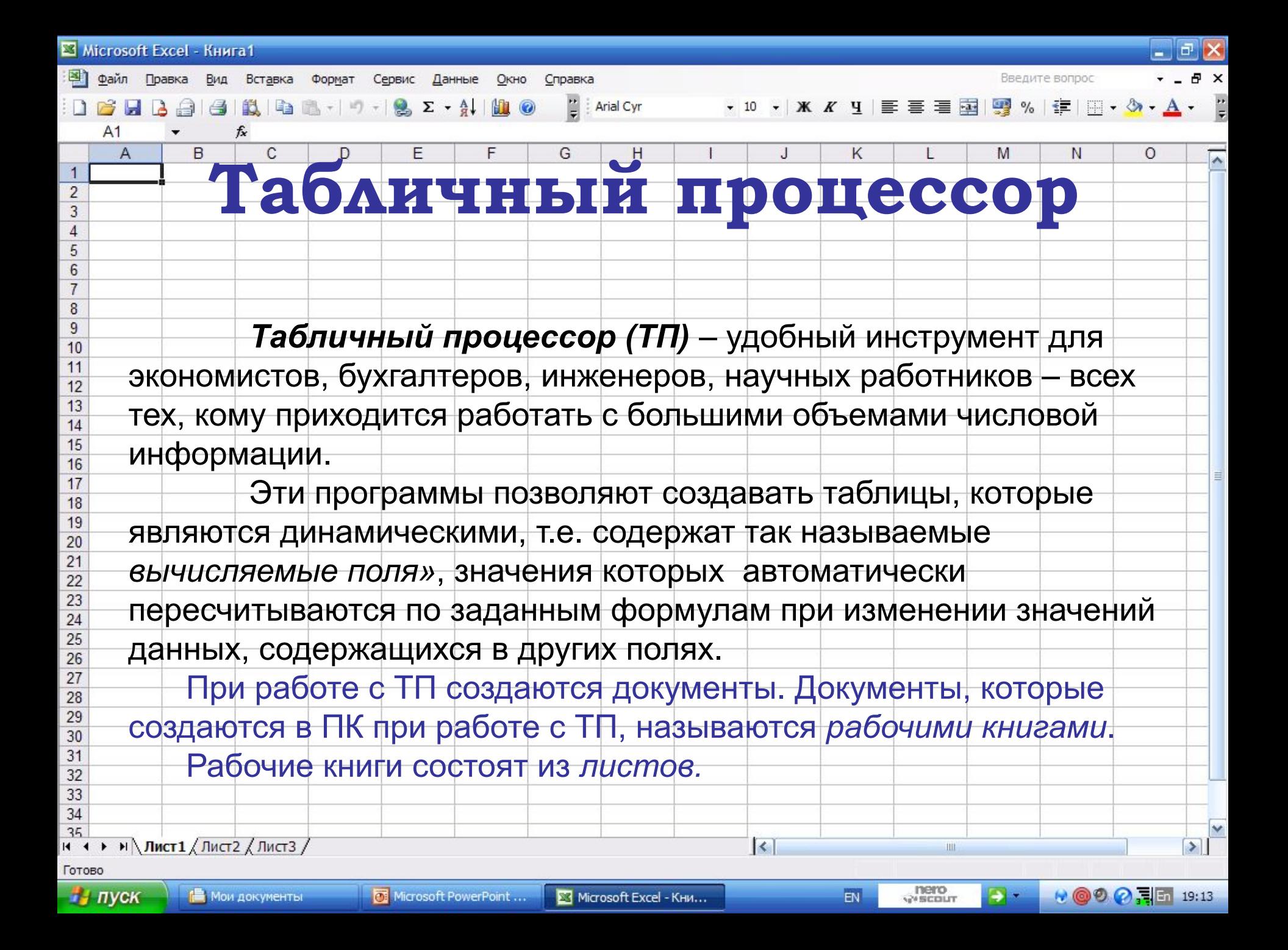

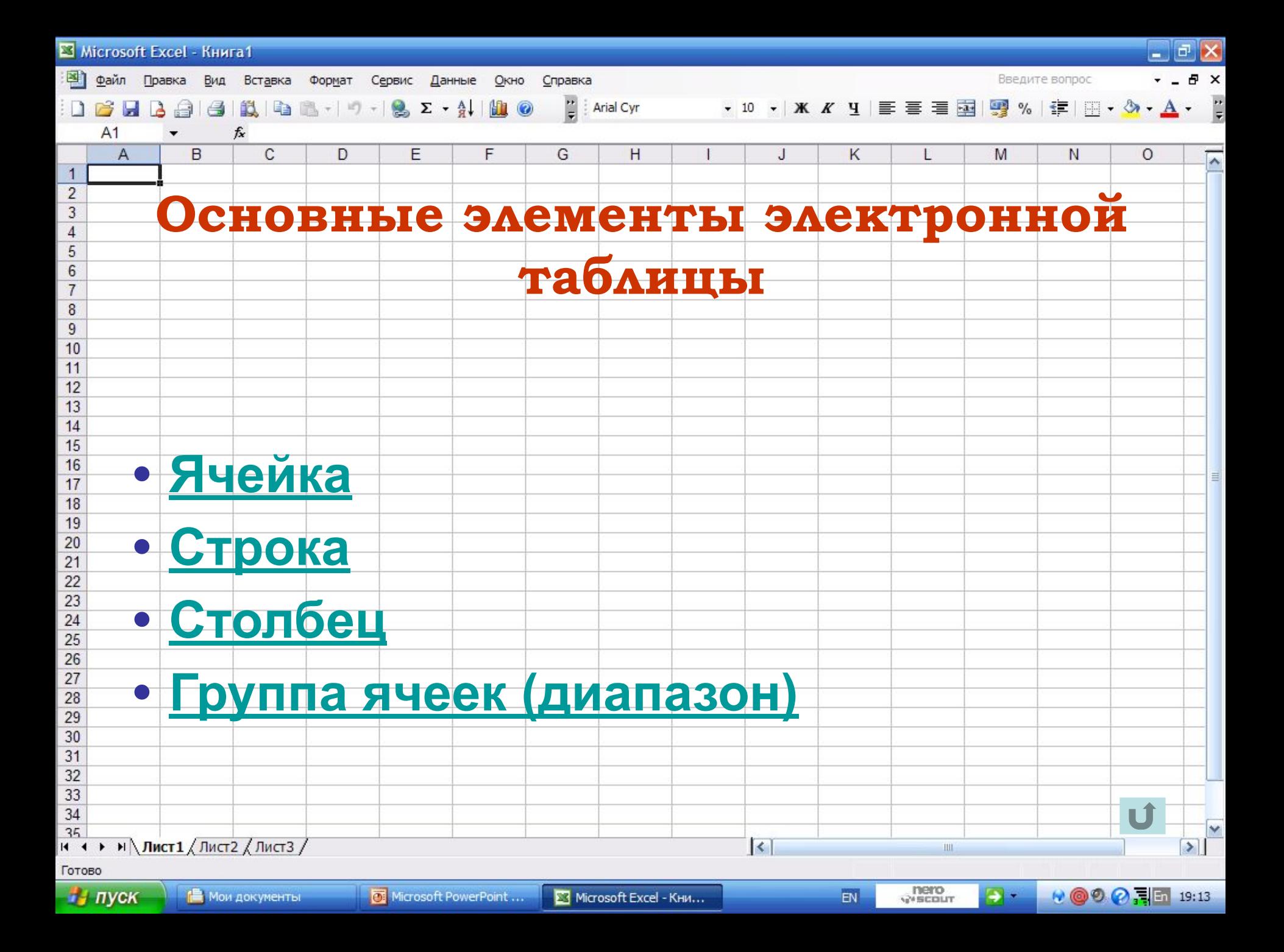

### **Ячейка. Активная ячейка.**

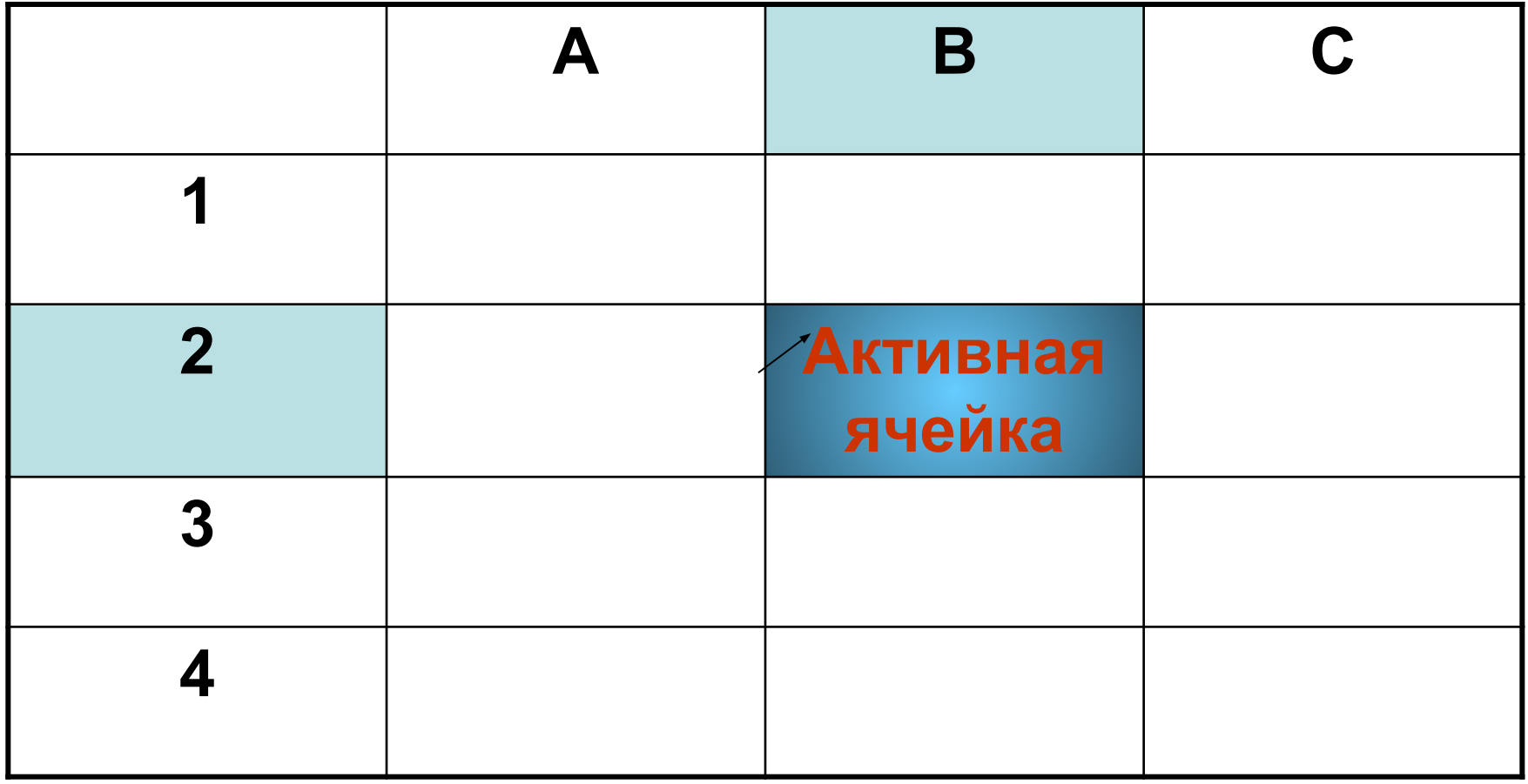

 **Имя ячейки состоит из имени столбца и номера строки, например: A2, C3**

 $\mathbf{U}$ 

## Строка электронной таблицы

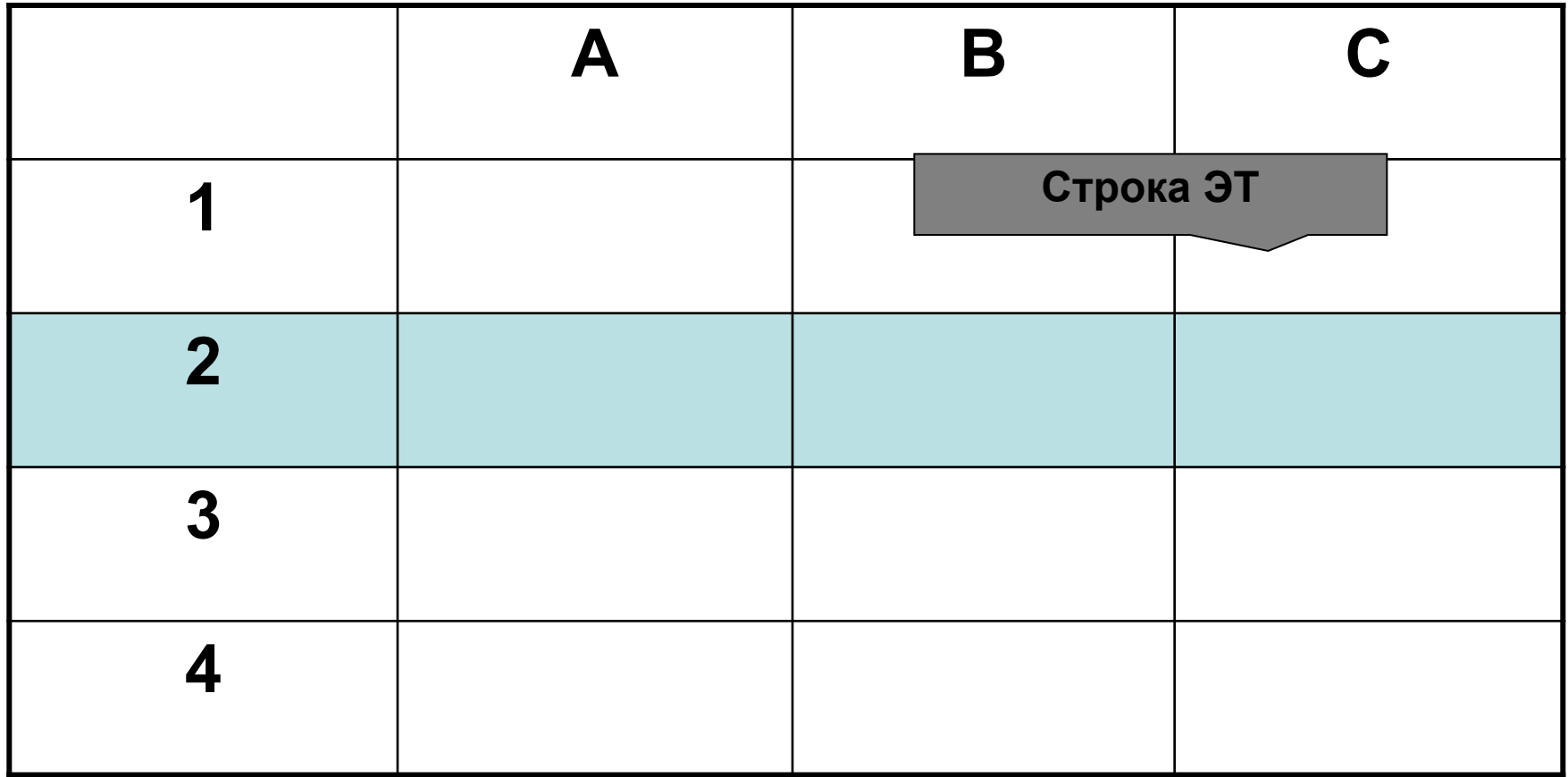

#### Имя строки – арабские цифры (1, 2, 3, ...)

# Столбец электронной таблицы

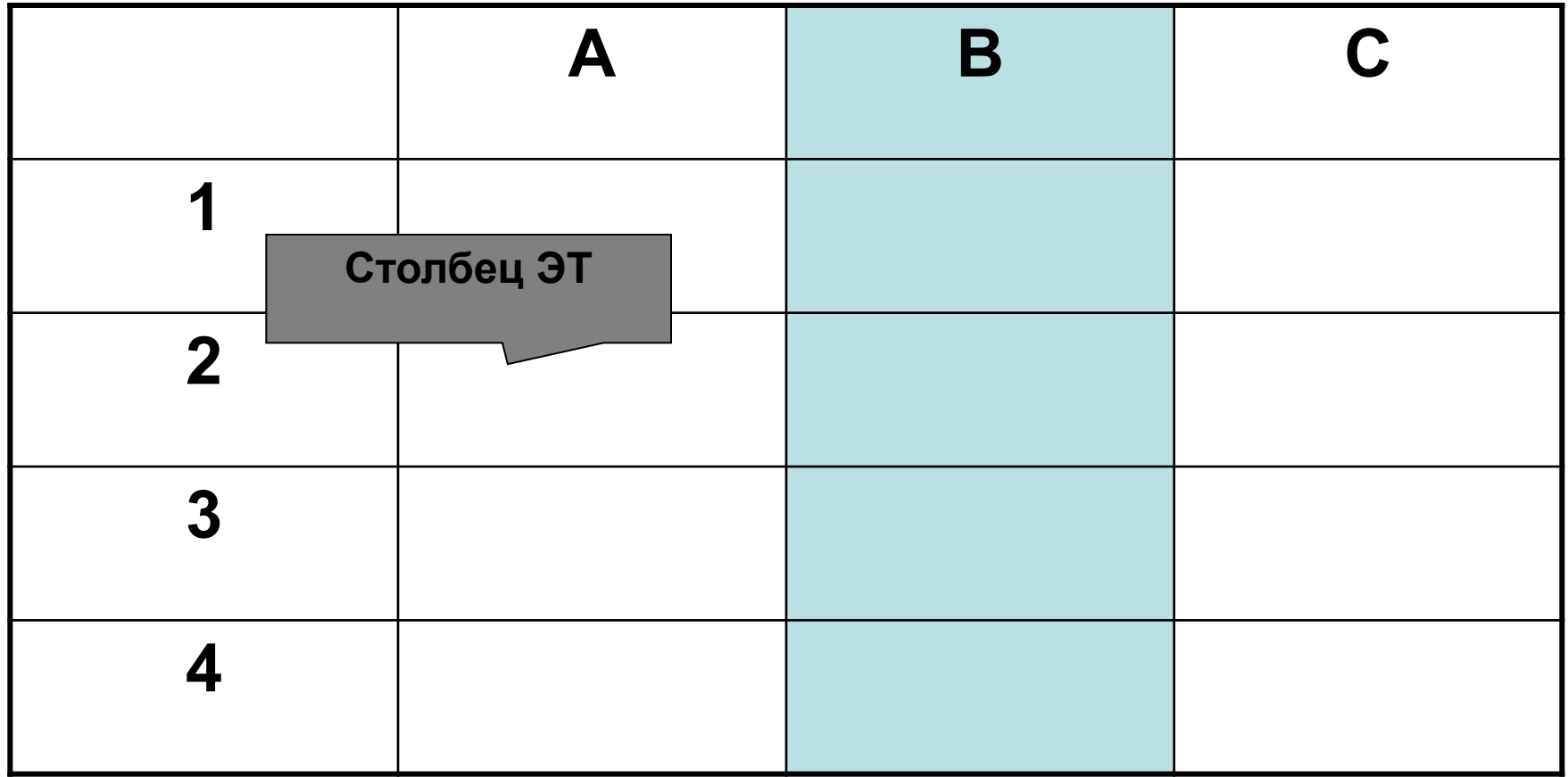

#### Имя столбца - это латинская буква: А, В, С...

# Ячейка. Группа ячеек.

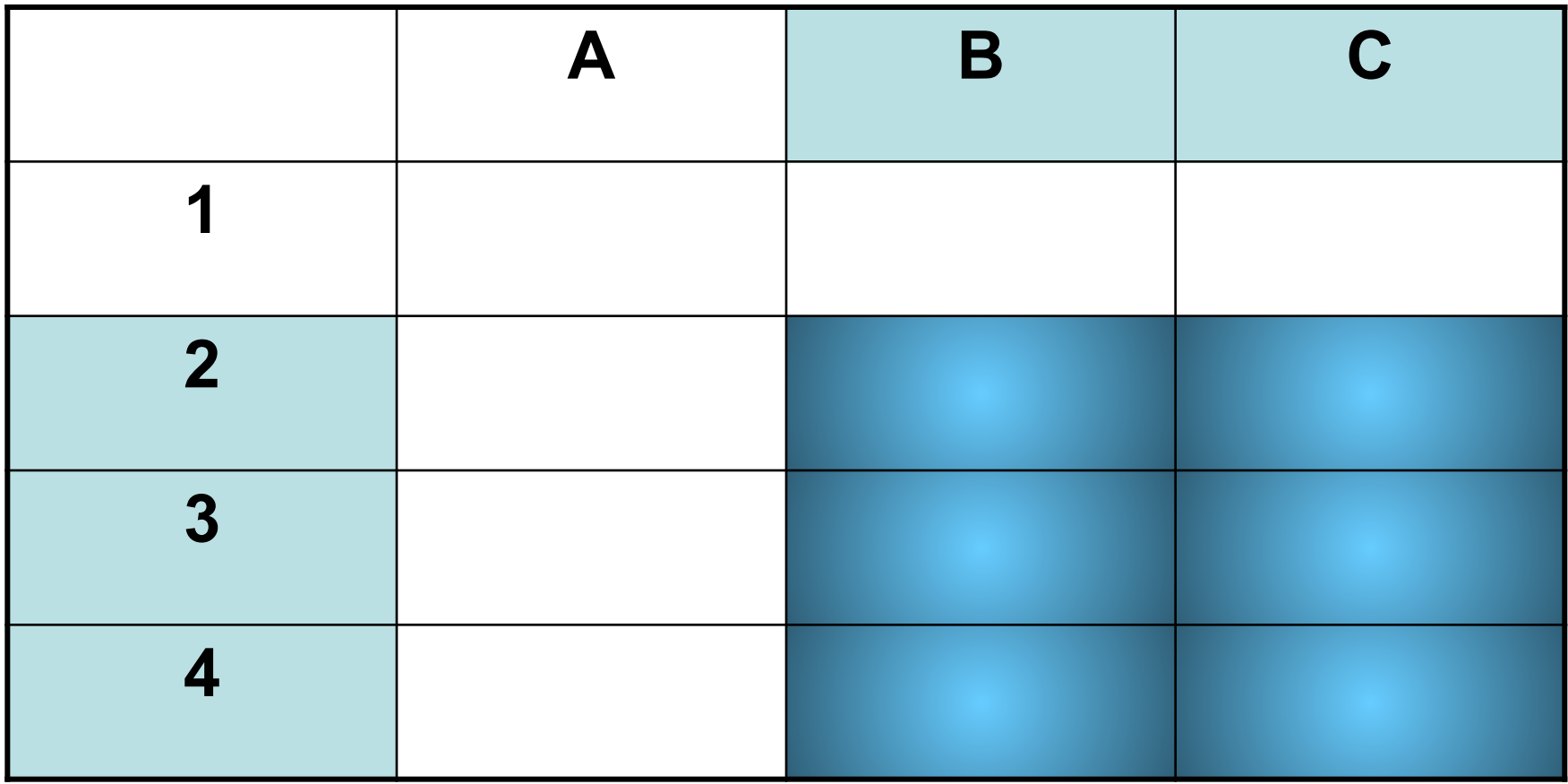

#### Диапазон ячеек В2:С4

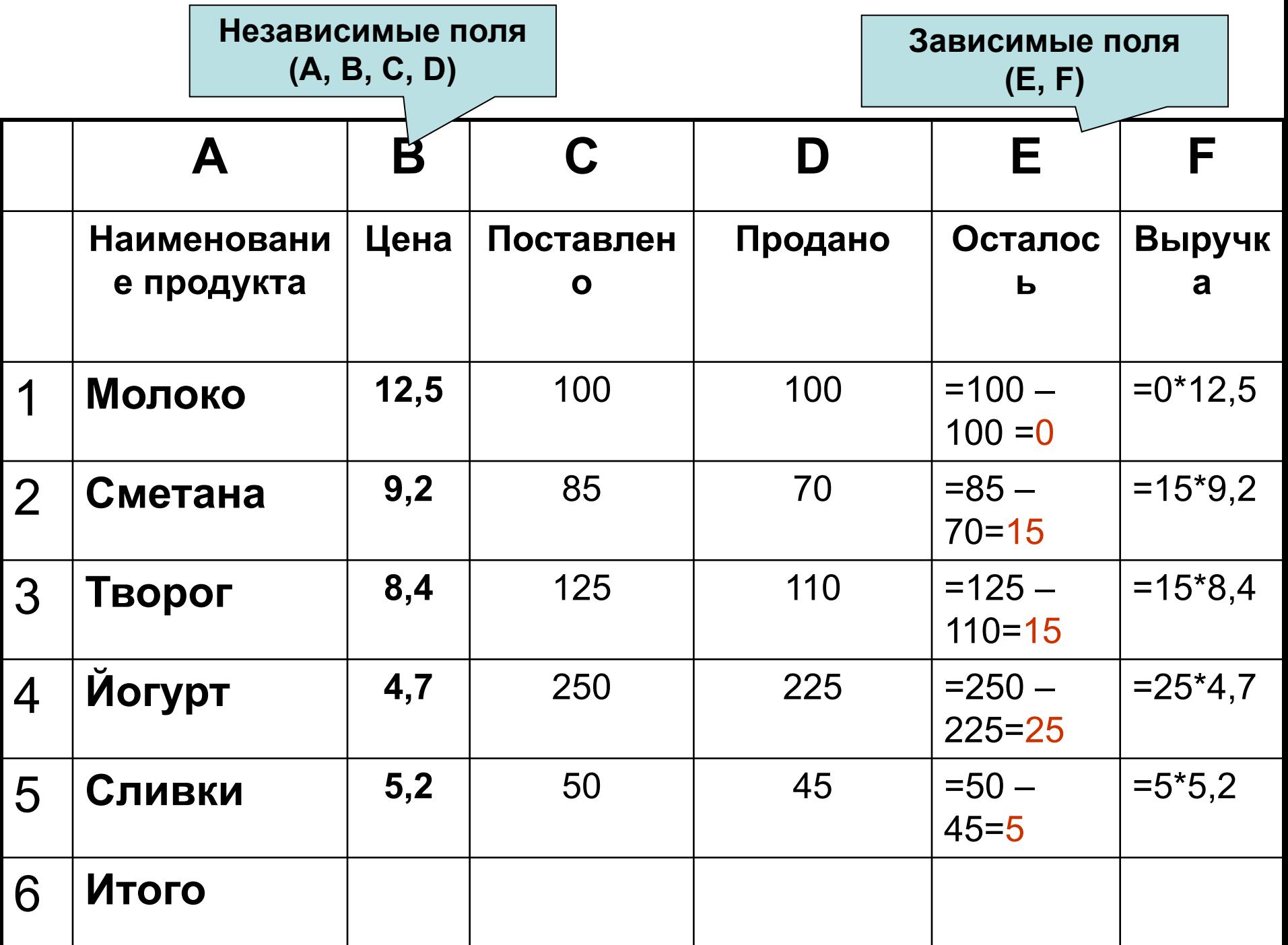

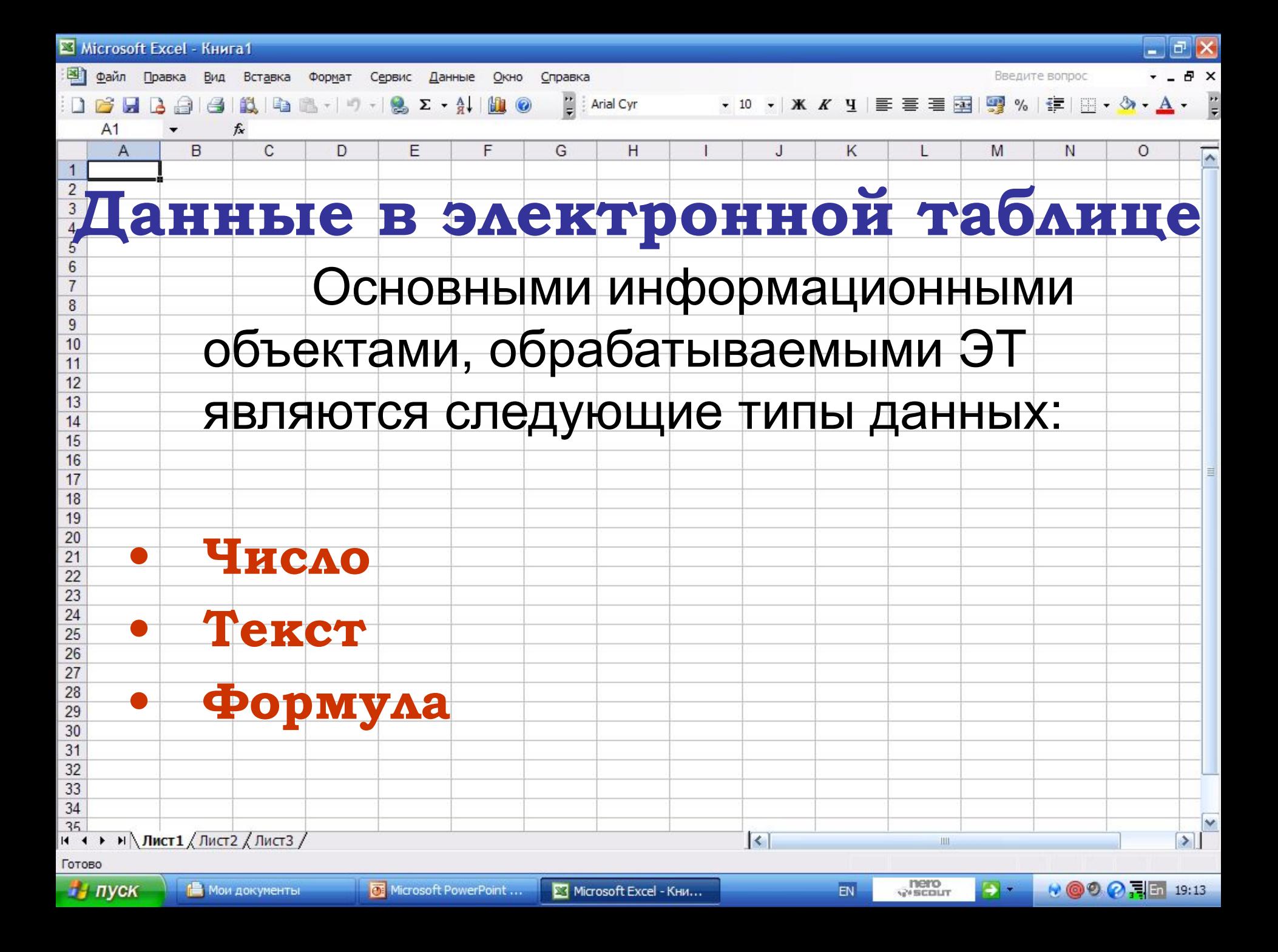

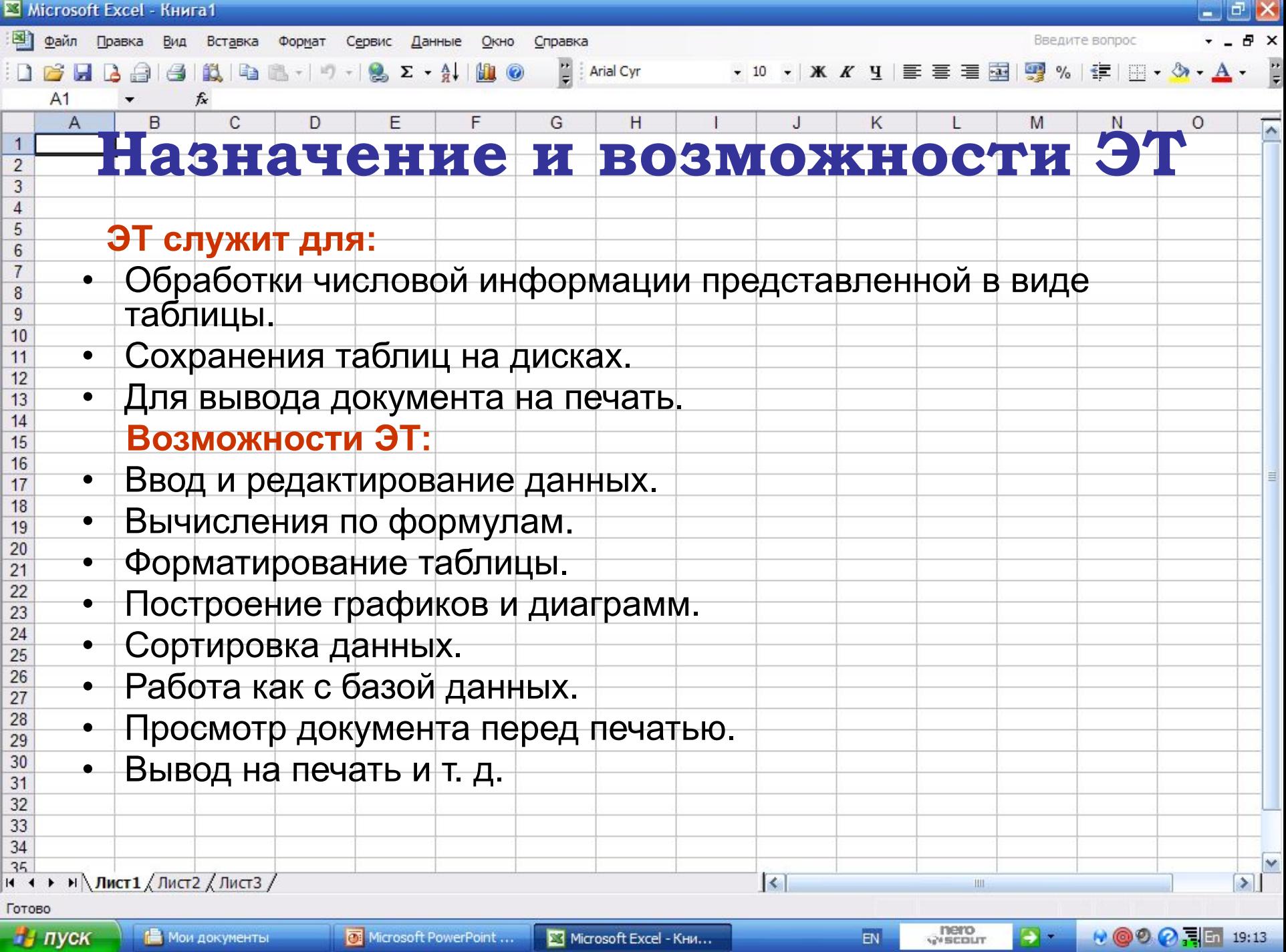

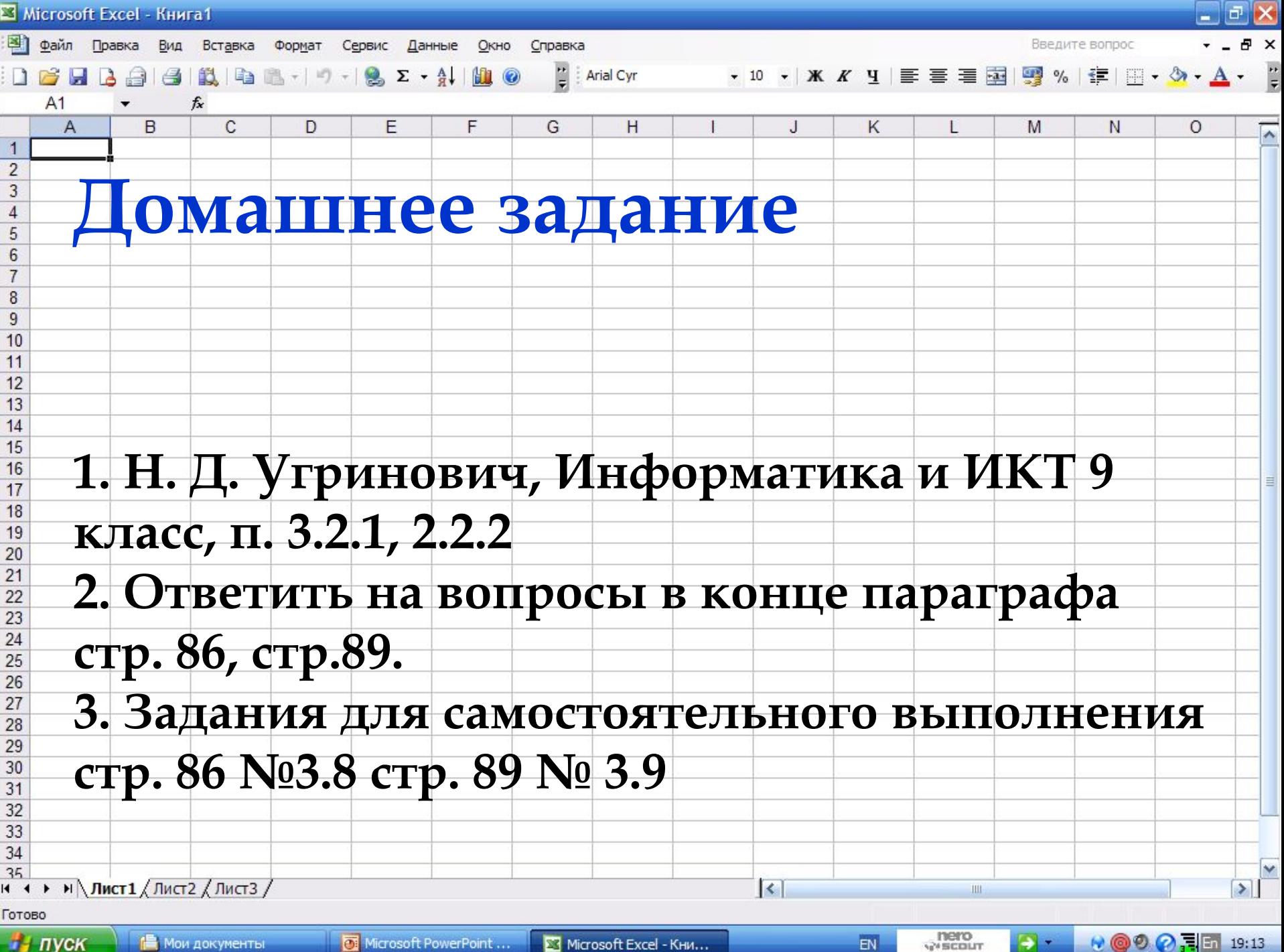

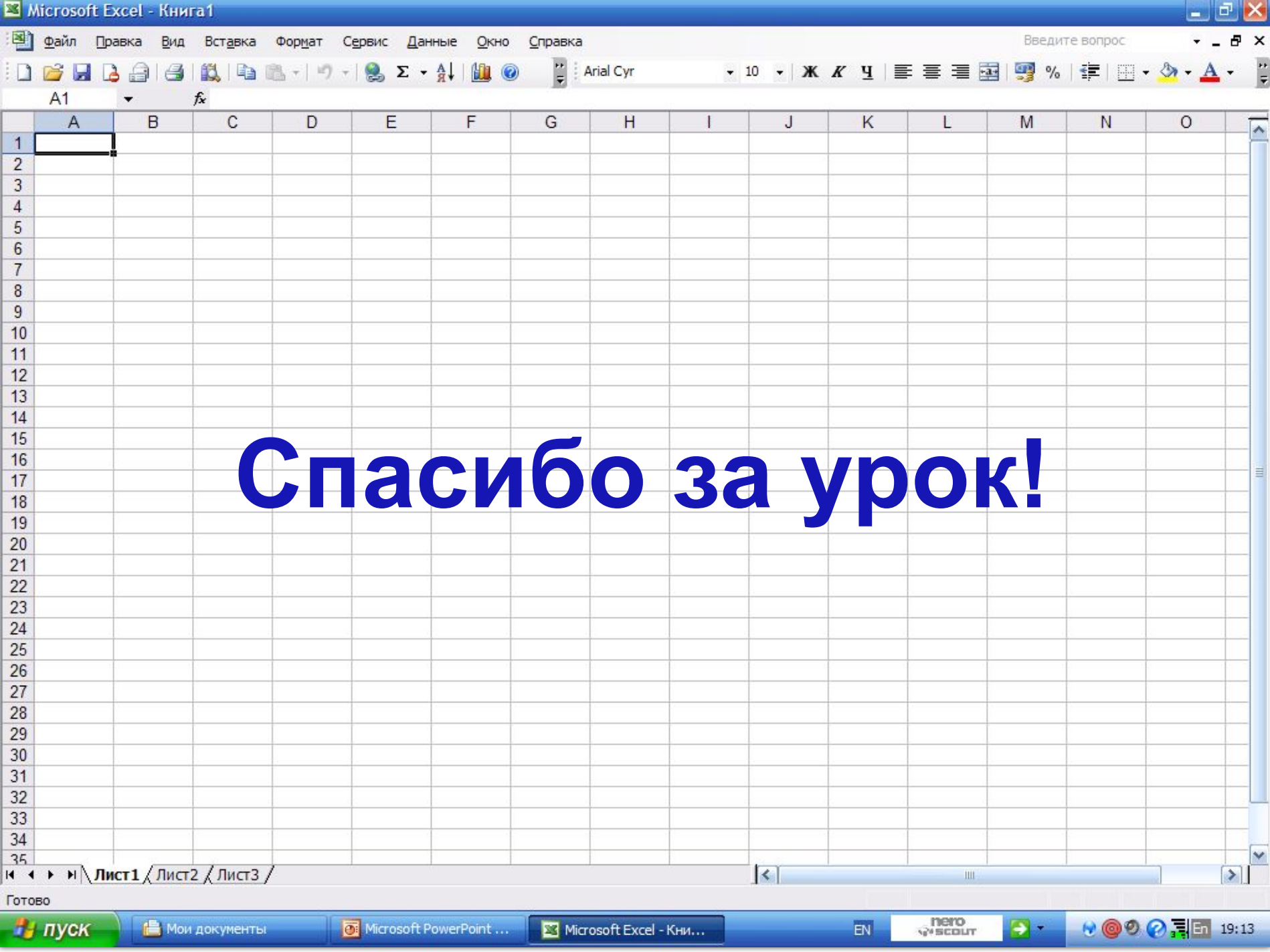